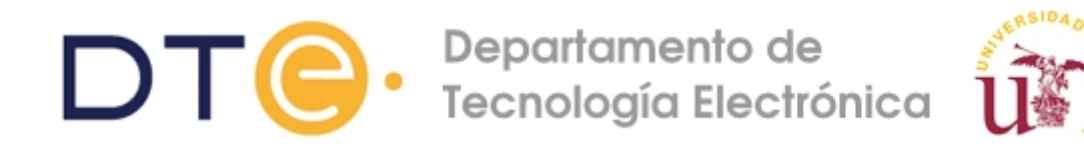

**Sistemas Multiagente e Inteligencia Distribuida Estudio Teórico Práctica 1: Plataforma JADE Máster Universitario en Ingeniería de Computadores y Redes (2013-14) Departamento de Tecnología Electrónica Universidad de Sevilla Marzo, 2014**

# **Enunciado de la práctica 1:**

## **Introducción a la programación con agentes. Iniciación a la plataforma JADE.**

### **Objetivos de la práctica**

- Búsqueda de información relativa a la plataforma JADE
- Conocer el funcionamiento de JADE: Ciclo de vida de los agentes, comportamientos, agentes disponibles, comunicaciones, etc.
- Familiarizarse con las herramientas visuales de gestión y depuración ofrecidas por JADE.
- Introducción a FIPA-ACL
- Crear un primer ejemplo con agentes en JADE

#### **Requisitos para hacer la práctica**

- Manuales de Administrador y Programador de la plataforma JADE disponibles en WebCT.
- Conocer las funcionalidades básicas del IDE Eclipse. Carga de librerías en Eclipse.

#### **Estudio previo**

Se recomienda se resuelvan de manera justificada las siguientes cuestiones. Para responder a dichas cuestiones se deberá consultar en los manuales disponibles en WebCT sobre JADE y en la página oficial de JADE (http://jade.tilab.com). Si tiene alguna duda, puede contactar con cualquiera de los profesores de prácticas.

- 1. ¿Qué es JADE?
- 2. ¿Qué es un contenedor? ¿Cómo los utiliza JADE?
- 3. Describir el ciclo de vida de un agente en JADE.
- 4. Numerar y describir los posibles comportamientos que puede tener un agente en JADE.
- 5. ¿Qué agentes ofrece por defecto JADE?. Resumir sus funcionalidades.
- 6. Describir las performativas definidas en FIPA-ACL

#### **Estudio posterior**

Se recomienda que para poder asistir adecuadamente a la práctica 2, se haya realizado el siguiente ejercicio como actividad no presencial:

*Ampliar el ejemplo visto en clase ("Intercambio de mensajes entre dos agentes") con otros comportamientos distintos al "SimpleBehavior" y comprobar su funcionamiento. Hacer uso de las distintas performativas ofrecidas por FIPA-ACL con un nuevo agente, realizando intercambio de mensajes entre tres agentes.*